Lorsqu'ils sont maintenus simultanément sur les 2 manettes, ils servent à agripper des objets afin des les agrandir ou les déplacer

## **BOUTON LATÉRAL**

Molette multidirectionnelle servant à se déplacer dans la palette d'outils

# META QUEST

## ANATOMIE DE LA **SSS MANETTE**  $\hat{\mathbb{X}}$

#### **BATÔNNET ANALOGIQUE**

Ce bouton Sert à accéder au menu principal du Oculus Quest

## **BOUTON MENU**

## **GÂCHETTE**

La gâchette sert à sélectionner les outils à utiliser. Lorsqu'appuyée en continu, elle sert à dessiner dans l'espace.

VUE DE FACE

## <sup>V</sup>U<sup>E</sup> <sup>D</sup><sup>E</sup> <sup>D</sup>O<sup>S</sup>

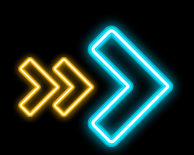

Ici sont montrés les boutons utiles dans Multibrush spécifiquement Manette de la main dominante

> Fil de rétention à attacher au poignet afin d'éviter d'échapper les manettes

#### **DRAGONNE**

## ENREGSITRER UN VIDEO

Voici comment enregistrer ce que tu  $\mathcal{D}\mathcal{D}$ vois dans ton casque Oculus Quest Manette de la main dominante

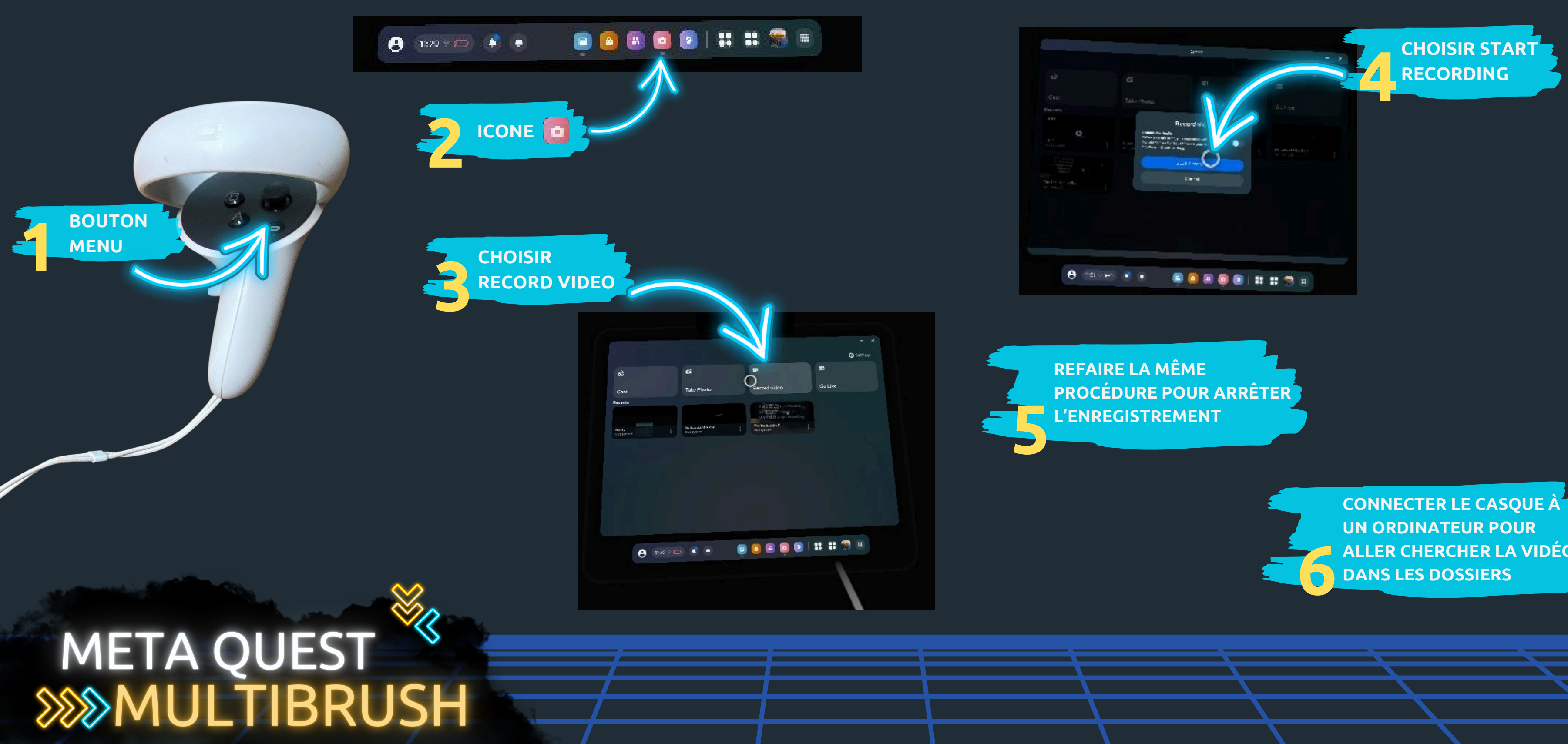

**ALLER CHERCHER LA VIDÉO**